# 多変量自己回帰 VAR

# Masato Shimura m.shimura@jcom.home.ne.jp

## 2003 年 8 月 14 日

# 目次

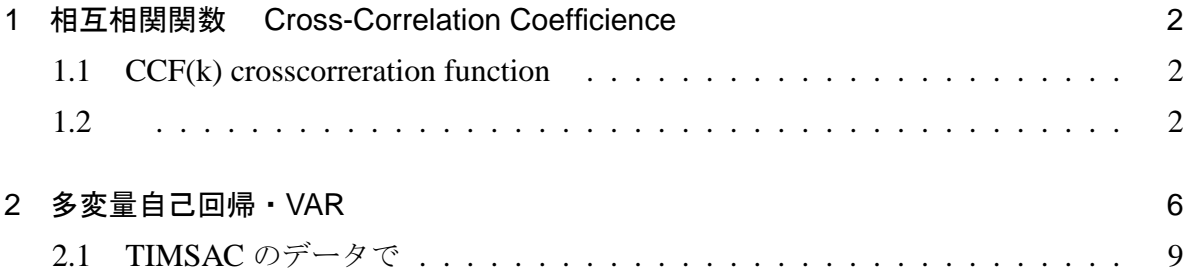

# 1 相互相関関数 Cross-Correlation Coefficience

多変量自己回帰モデルは, 変数がベクトルで表現されるので,VAR(vector autoregressive model) と呼ばれる。

## 1.1 CCF(k) crosscorreration function

$$
H\nx + \frac{1}{2} \hat{y} \n\begin{cases} \n\frac{1}{2} \frac{1}{2} \frac{1}{
$$

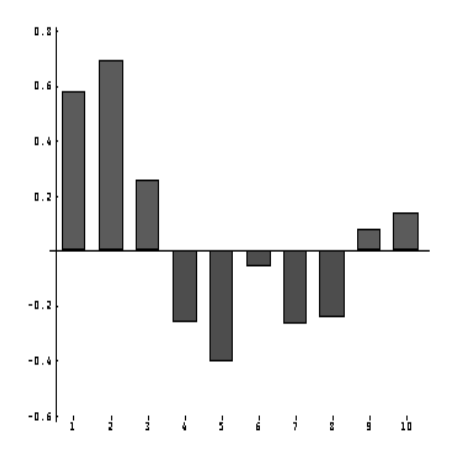

図 1: Cross-Correlation NY-LONDON Stock price

$$
\rho_{xy}(k) = \gamma_{xy}(k) \sqrt{\gamma_{xx}(0)\gamma_{yy}(0)}
$$
  

$$
\gamma_{xy}(-k) = E[(X_t - \mu_x)(Y_{t-k} - \mu_y)]
$$

1.2

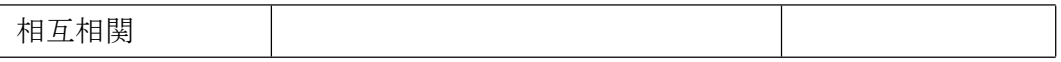

1.2.1 解説

いくつかの時系列のデータを相互にラグを取った場合の相関係数である。時間の推移と ともに相関の強弱が変化する過程が plot によくあらわされる。

IBM 株の NY London 取引所のデータの最初の10ピース(1993) Cross Correlations between NY & London IBM Stock Prices

NY London 38.625 56.5 38.879 57.625 39.125 59 39.375 59.5 40.063 58.5 39.375 58.875 39.438 59.25 39.625 58.625 39.25 58.125 39.063 58.75

ccf q

-5| 0.580839 0.691107 0.259779 \_0.257538 \_0.404517 0| \_0.0553644 \_0.266541 \_0.242612 0.0788315 0.136927

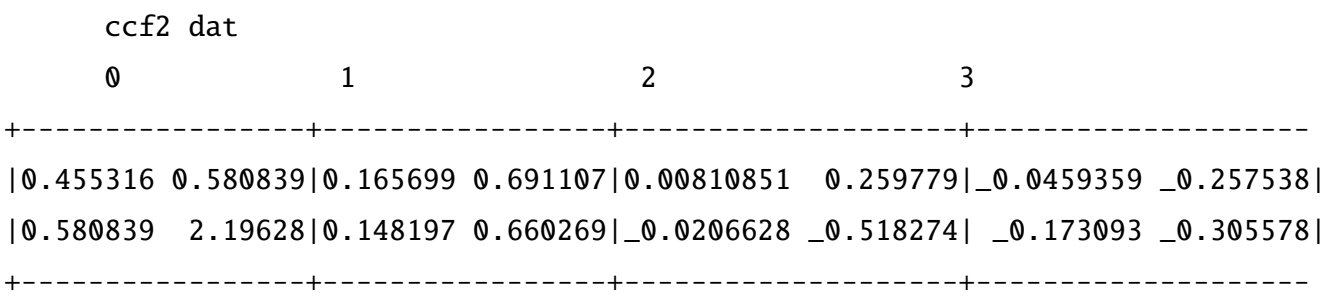

```
NY 自己相関  LN -k
 LN +k LN  自己相関
1.2.2 Script
ccf=: 3 : 0
NB. CCF (2 variate )
dev=: -"1 (mean=: +/ % #)
C0=: mean y.
C1=: (\langle \cdot \rangle \cdot \mathbb{0} \{"1 y.), | \cdot \mathbb{0} \langle \langle \cdot \rangle \cdot \mathbb{1} \{"1 y.
C2=:((0{"1 C1) - (L:0) 0{C0),.((1{"1 C1) - (L:0) 1{C0)
NB.Cov xy
C4=: ( +/ "1 */ "2 >C2) % # y.
NB. Sx * Sy (use dev)
C5=: */ %: (([: +/ ^&2) dev y.) % # y. NB. (devide by n type)
NB. C5=: %: +/ */ "1 y.
C4 % C5
\lambdaccf2=: 3 : 0
NB. Correlation coefficience (multi variate )
NB. divide Sxx Syy
NB. Usage: ccf2 n (data matrix is tate type)
C2=: (\text{dev}=:- "1 + / % #) y.
C1=: (|, <\, C2),: <&|: \, C2
C4=:(1\{C1) + / . * (L:0) 0{C1
NB. CS = :*/ %: ( +/ \hat{ } &2 y.) % # y.
CS = :*/ %: ( +/ \hat{ } \& 2 C2) % N=: # y. NB. each SD
( C4 % L:0 N) % L:0 C5 NB. Cov / SD
\sum_{i=1}^{n}
```

```
ccf3=: 3 : 0
NB.Covariance coefficient (multi variate )
NB. divide only by n
NB. Usage: ccf3 n (data matrix is longitude type)
C2=: (\text{dev}=:- "1 +/- % #) y.C1=: (|. <\ C2) ,: <&|: \. C2
C4 =: (1\{C1) + / \cdot * (L:0) 0\}C1C4 % L:0 0{# y.
)
```
## 2 多変量自己回帰・VAR

自己回帰 (Autoregression) を多変量に拡張した多変量自己回帰の方法にも, ユール · ウ オーカー法、バーク法、ハウスホルダー法がある。

#### 2.0.3 ユールウオーカー法・Yule-Walker Method

 $C(m) = \frac{1}{2}$ N  $\overline{C}$ N  $N_{m}^{N} = m + 1 \cdot x(n)x(n - m)^{2}$ C(m) は自己共分散関数の推定値で k × k 行列。 Yule-Walker 方程式は次のようになる。

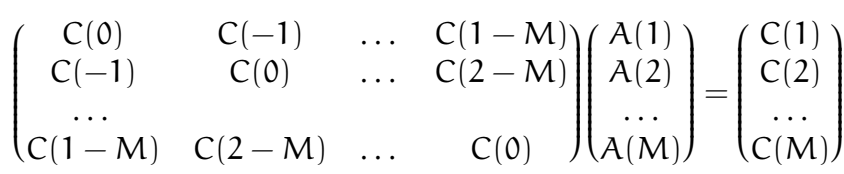

2.0.4 経過と説明

dat=: ?. 10 2 \$ 20

相互共分散行列の生成

ccf3 dat

+----------+-----------+------------+------------+-------------+ |34.61 11|4.631 \_9.57|\_2.128 \_3.11|\_0.137 \_1.53|\_10.116 11.81| | 11 27.2|\_2.28 \_15.5| 3.39 5.2| \_4.74 \_8.7| 4.64 8| +----------+-----------+------------+------------+-------------+

#### Yule-Walker Matrix の生成

3 mgmain dat

+------------+-----------+------------+------------+ |34.61 11 |4.631 \_9.57|\_2.128 \_3.11|4.631 \_9.57 | | 11 27.2 |\_2.28 \_15.5| 3.39 5.2|\_2.28 \_15.5 | +------------+-----------+------------+------------+

|4.631 \_9.57 |34.61 11 |4.631 \_9.57 |\_2.128 \_3.11| |\_2.28 \_15.5 | 11 27.2 |\_2.28 \_15.5 | 3.39 5.2| +------------+-----------+------------+------------+  $\left| \begin{array}{cc} 2.128 & 3.11 & 4.631 & 9.57 & 34.61 & 11 & 0.137 & 1.53 \end{array} \right|$ | 3.39 5.2|\_2.28 \_15.5| 11 27.2 | \_4.74 \_8.7| +------------+-----------+------------+------------+

#### 2.0.5 レビンソンのアルゴリズム・Levinson Algolism

J はマトリックスを要素とするマトリクスの逆行列をいきなり求めることが出来ない。

多変数の Yule-Walker 方程式の解法として、レビンソンのアルゴリズム (多変数版)が あり、一変数と同様に偏相関係数を求めることにより, 高次の回帰係数を順次求めること ができるので、この方法によった。

(1) 
$$
\overline{m}
$$
  $\overline{m}$   $\overline{m}$  

#### 2.0.6 経過と結果

[0 
$$
\angle
$$
]  
\n $W_0 = Z_0 = C(0)$   
\n[1  $\angle$ ]  
\n[2  $\angle$ ]  
\n[3  $\angle$ ]  
\n[4  $\angle$ ]  
\n[5  $\angle$ ]  
\n[6  $\angle$ ]  
\n[7  $\angle$ ]  
\n[8  $\angle$ ]  
\n[9  $\angle$ ]  
\n[1  $\angle$ ]  
\n[1  $\angle$ ]  
\n[1  $\angle$ ]  
\n[1  $\angle$ ]  
\n[2  $\angle$ ]  
\n[3  $\angle$ ]  
\n[4  $\angle$ ]  
\n[5  $\angle$ ]  
\n[6  $\angle$ ]  
\n[7  $\angle$ ]  
\n[8  $\angle$ ]  
\n[9  $\angle$ ]  
\n[1  $\angle$ ]  
\n[1  $\angle$ ]  
\n[3  $\angle$ ]  
\n[4  $\angle$ ]  
\n[5  $\angle$ ]  
\n[6  $\angle$ ]  
\n[7  $\angle$ ]  
\n[8  $\angle$ ]  
\n[9  $\angle$ ]  
\n[1  $\angle$ ]  
\n[1  $\angle$ ]  
\n[1  $\angle$ ]  
\n[2  $\angle$ ]  
\n[3  $\angle$ ]  
\n[4  $\angle$ ]  
\n[5  $\angle$ ]  
\n[6  $\angle$ ]  
\n[7  $\angle$ ]  
\n[8  $\angle$ ]  
\n[9  $\angle$ ]  
\n[1  $\angle$ ]  
\n[1  $\angle$ ]  
\n[3  $\angle$ ]  
\n[4  $\angle$ ]  
\n[5  $\angle$ ]  
\n[6  $\angle$ ]  
\n[7  $\angle$ ]  
\n[8  $\angle$ ]  
\n[9  $\angle$ ]  
\n[1  $\angle$ ]  
\n[1  $\angle$ ]  
\n[1  $\angle$ ]  
\n[1  $\angle$ ]  
\n[1  $\angle$ ]  
\n[1  $\angle$ ]  
\n[1 

E(1) = C(1) A1(1) = E(1)Z −1 0 B1(1) = E(1) <sup>T</sup>W<sup>−</sup><sup>1</sup> 0 W<sup>1</sup> = C(0) − A1(1)C(1) T V<sup>1</sup> = Z<sup>1</sup> = C(0) − B1(1)C(1) [2 次] E(2) = C(2) − A1(1)C(1) A2(2) = E(2)Z −1 1 B2(2) = E(2) <sup>T</sup>W<sup>−</sup><sup>1</sup> 1 A2(1) = A1(1) − A2(2)B1(1) B2(1) = B1(1) − B2(2)A1(1) <sup>W</sup><sup>2</sup> <sup>=</sup> <sup>C</sup>(0) − <sup>P</sup> A2(1)C(1) T A2(2)C(2) T <sup>V</sup><sup>2</sup> <sup>=</sup> <sup>Z</sup><sup>2</sup> <sup>=</sup> <sup>C</sup>(0) − <sup>P</sup> B2(1)C(1) B2(2)C(2) [3 次] <sup>E</sup>(3) = <sup>C</sup>(3) − <sup>P</sup> A2(1)C(2) A2(2)C(1) A3(3) = E(3)Z −1 2 B3(3) = E(3) <sup>T</sup>W<sup>−</sup><sup>1</sup> 2 A3(1) = A2(1) − A3(3)B2(2) A3(2) = A2(2) − A3(3)B2(1) B3(1) = B2(1) − B3(3)A2(2) B3(2) = B2(2) − B3(3)A2(1) <sup>W</sup><sup>3</sup> <sup>=</sup> <sup>C</sup>(0) − <sup>P</sup> A3(1)C(1) T A3(2)C(2) T A3(3)C(3) T <sup>V</sup><sup>3</sup> <sup>=</sup> <sup>Z</sup><sup>3</sup> <sup>=</sup> <sup>C</sup>(0) − <sup>P</sup> B3(1)C(1) B3(2)C(2) B3(3)C(3) [4次]

$$
E(4) = C(4) - \sum \begin{pmatrix} A_3(1)C(3) \\ A_3(2)C(2) \\ A_3(3)C(1) \end{pmatrix}
$$
  
\n
$$
A_4(4) = E(4)Z_3^{-1}
$$
  
\n
$$
B_4(4) = E^{T}(4)^{T}W_3^{-1}
$$
  
\n
$$
(A_4(1) = A_3(1) - A_4(4)B_3(3)A_4(2) = A_3(2) - A_4(4)B_3(2)A_4(3) = A_3(3) - A_4(4)B_3(1)
$$
  
\n
$$
(B_4(1) = B_3(1) - B_4(4)A_3(3)B_4(2) = B_3(2) - B_4(4)A_3(2)B_4(3) = B_3(3) - B_4(4)A_3(1)
$$
  
\n
$$
W_4 = C(0) - \sum \begin{pmatrix} A_4(1)C(1)^{T} \\ A_4(2)C(2)^{T} \\ A_4(3)C(3)^{T} \\ A_4(4)C(4)^{T} \end{pmatrix}
$$
  
\n
$$
V_4 = Z_4 = C(0) - \sum \begin{pmatrix} B_4(1)C(1) \\ B_4(2)C(2) \\ B_4(3)C(3) \\ B_4(4)C(4) \end{pmatrix}
$$

### 2.1 TIMSAC のデータで

統計数理研究所の時系列解析プログラム TIMSAC が公表されている。TIMSAC の多変 量時系列解析のサンプルデータを用いて見よう。(n=500)

adat2

726 5485 714 728 5484 735 730 5482 736

 $(n= 500)$ 

自己相関係数

8.5 ": L:0 ccf2 adat2

+------------------------+------------------------+------------------------+ | 0.01343 0.00407 0.01425| 0.01325 0.00395 0.01387| 0.01284 0.00384 0.01342| | 0.00407 0.02163 0.00098| 0.00422 0.02145 0.00057| 0.00438 0.02120 0.00112| | 0.01425 0.00098 0.10175| 0.01449 0.00161 0.06427| 0.01432 0.00189 0.00243| +------------------------+------------------------+------------------------+...

4 varmain ccf2 adat2 +------------------------+------------------------+------------------------+ | 1.68205\_0.00067 0.00241|\_0.75117 0.01197\_0.00056| 0.07704\_0.00961 0.00140| |\_0.02651 1.09003\_0.00637| 0.01613 0.01840 0.00937| 0.03608 0.03156 0.00262| | 0.57314\_0.19702 0.91130| 0.01740 0.12938\_0.51502| 0.82392\_0.55123\_0.22514| +------------------------+------------------------+------------------------+ | 1.66845\_0.02353 0.00439|\_0.73853 0.01990\_0.00389| 0.08229 0.02055 0.00249| |\_0.04814 1.11082 0.01118| 0.06069 0.00909 0.00293|\_0.03334 0.02255\_0.00886| | 1.33946\_0.86264 0.90411|\_0.78035 0.12683\_0.50662|\_0.08226\_0.00679\_0.21875| +------------------------+------------------------+------------------------+ | 0.00018 0.00000\_0.00005| 0.00018\_0.00001 0.00011| | | | 0.00000 0.00032 0.00001|\_0.00001 0.00033 0.00017| | | |\_0.00005 0.00001 0.02935| 0.00011 0.00017 0.02905| | | +------------------------+------------------------+------------------------+

上段 Amm 3次まで掲載 中断 Bmm 3 次まで掲載

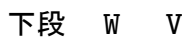

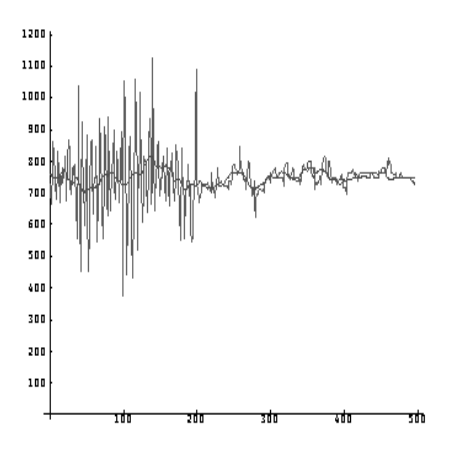

図 2: 変数1ー実数と回帰

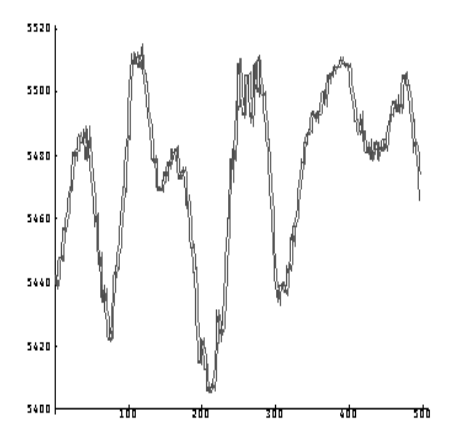

図 3: 変数2ー実数と回帰

#### 2.1.1 参考文献

北川源四郎 多変量時系列モデル [時系列解析の方法] 朝倉書店 1998

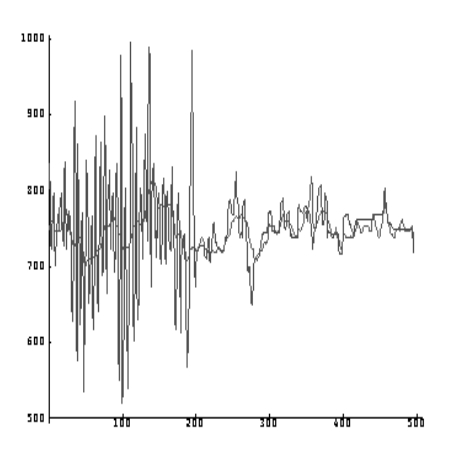

図 4: 変数3ー実数と回帰